## Result screenshots post-function "Create issues and subtasks" - Create 3 stories on transition

Result Example of Make Epic issues create automatically 3 Stories when executing a certain transition

## **Existing epic issue**

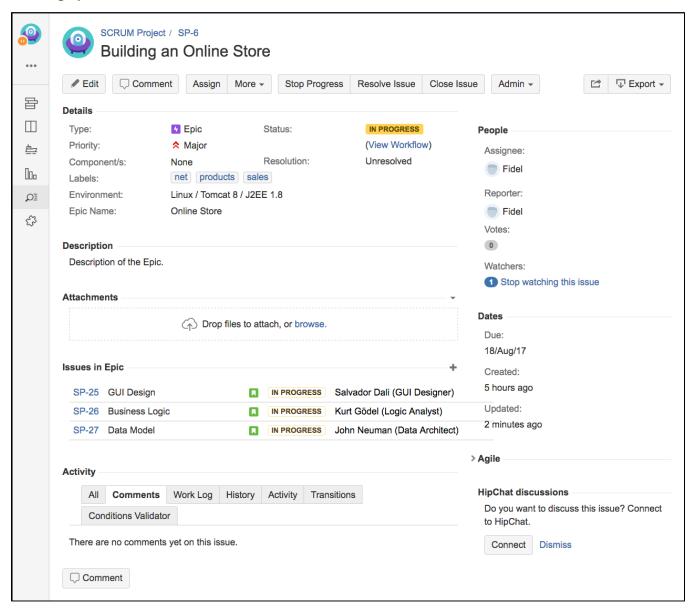

Created story "GUI Design"

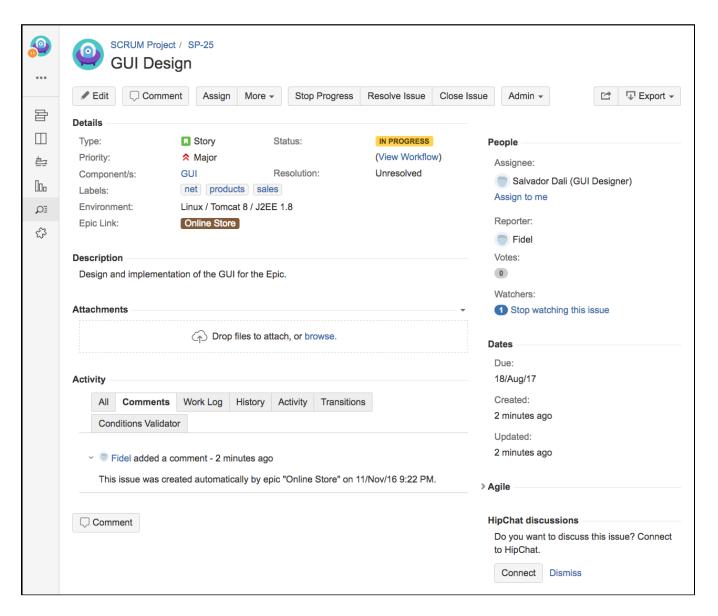

Created story "Business Logic"

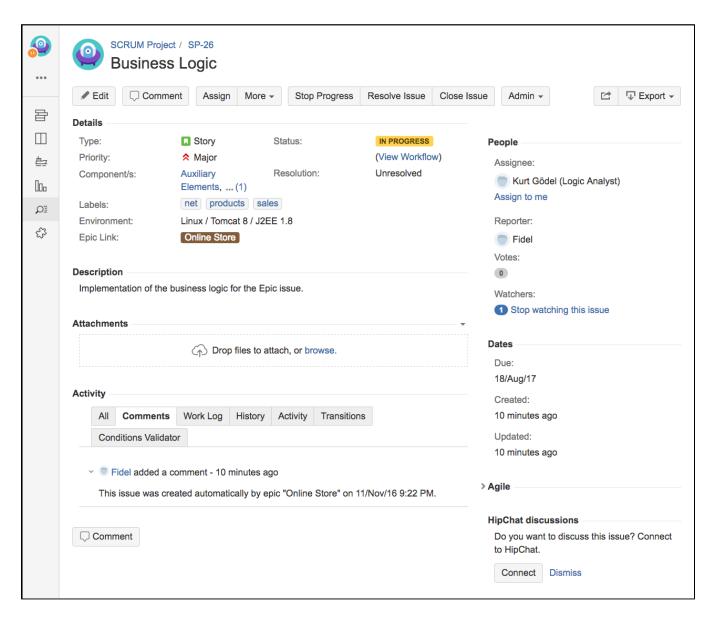

Created story "Data Model"

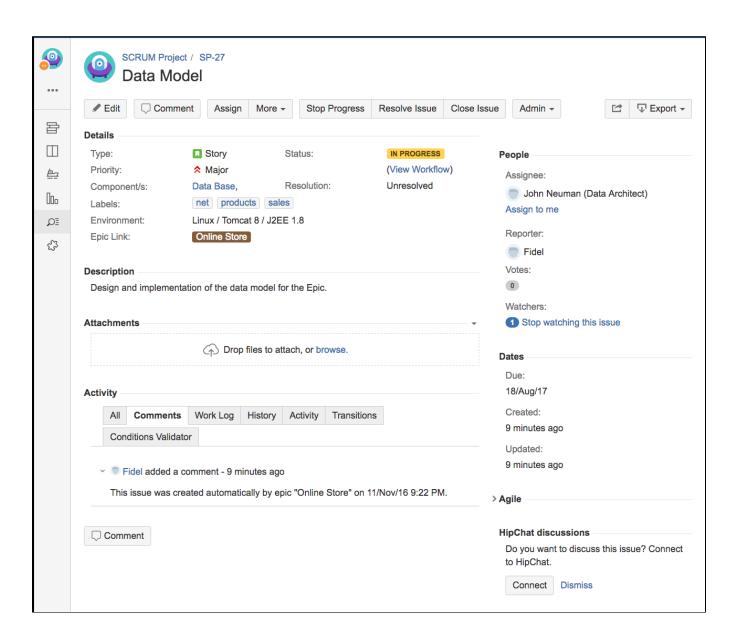